**MathWorks FINANCE CONFERENCE 2023**

## <span id="page-0-1"></span><span id="page-0-0"></span>DNFERENCE 2023<br> **COOIDOX for Estimating<br>
Alistair Dieppe, European Central Bank (ECB)**<br>
Alistair Dieppe, European Central Bank (ECB) **BEAR Toolbox for Estimating Economic Relationships**

October 11-12 | Online

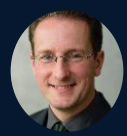

Alistair Dieppe, European Central Bank (ECB)

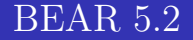

A. DIEPPE (European Central Bank)

October 12, 2023

### **BEAR 5.2**<br> **A. DIEPPE (European Central Bank)**<br>
October 12, 2023<br>
DS UPON EARLIER VERSIONS OF BEAF<br>
B. VAN ROYE, AND R. LEGARD<br>
WITH CONTRIBUTIONS FROM:<br>
E. BENET CERDÀ, M. BARETTI<br>
BLAGOV, M. SCHULTE AND B. SCHUM.<br>
thub. Builds upon earlier versions of BEAR by: B. Van Roye, and R. Legard WITH CONTRIBUTIONS FROM: E. BENET CERDÀ, M. BARETTI B. Blagov, M. Schulte and B. Schumann

<https://github.com/european-central-bank/BEAR-toolbox>

This presentation should not be reported as representing the views of the European Central Bank (ECB). The views expressed are those of the authors and do not necessarily reflect those of the ECB. All errors and omissions remain those of the authors. Using the BEAR toolbox implies acceptance of the End User Licence Agreement and appropriate acknowledgement should be made.

- [BEAR Introduction](#page-3-0)
- [BEAR VAR models](#page-6-0)
- [BEAR types of identification](#page-7-0)
- [BEAR 5.2 what is new?](#page-11-0)
- Moduction<br>
La models<br>
Solidentification<br>
What is new?<br>
Decreasts with BEAR<br>
Mans [Conditional forecasts with BEAR](#page-17-0)
- [BEAR 6 plans](#page-20-0)

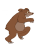

- BEAR is a comprehensive (Bayesian) (Panel) VAR toolbox (based on MATLAB) for forecasting and policy analysis.
- BEAR includes a user-friendly graphical interface which allows the tool to be used by country desk economists and non-technical users.
- BEAR includes state-of-the art applications such as sign and magnitude restrictions, proxy VARs, conditional forecasts, Bayesian forecast evaluation measures.
- <span id="page-3-0"></span>comprehensive (Bayesian) (Panel) VAR<br>B) for forecasting and policy analysis.<br>Ides a user-friendly graphical interface v<br>sed by country desk economists and no<br>ides state-of-the art applications such a<br>restrictions, proxy VA BEAR is specifically developed for transparently supplying a tool for state-of-the-art research. It is constantly further developed to always be at the frontier of economic research.
- BEAR is easy to understand, augment and adapt.

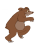

#### Gary Koop, Professor University Strathclyde

Bayesian VAR analysis is made easy using the BEAR toolbox. It is a powerful tool for academics, central bankers and policymakers.

#### Fabio Canova, Professor Norwegian Business School

A toolbox built by policymakers for policymakers. A must!

#### Giorgio E Primiceri, Professor Northwestern

des<br>
ofessor University Strathclyde<br>
AR analysis is made easy using the BEA<br>
ul tool for academics, central bankers an<br>
Professor Norwegian Business School<br>
built by policymakers for policymakers.<br>
inceri, Professor Northw • BEAR is an invaluable, user-friendly toolbox for the Bayesian estimation of state-of-the-art multivariate time-series models. Not only it is accessible to less-technical users, but also extremely useful to more advanced researchers.

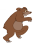

#### User and Technical guide and excel data input

toolbox

estimation.

then look as follows:

Figure 2.2.: Project folder

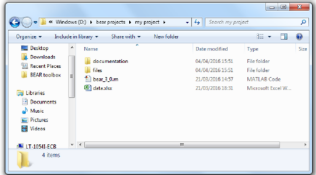

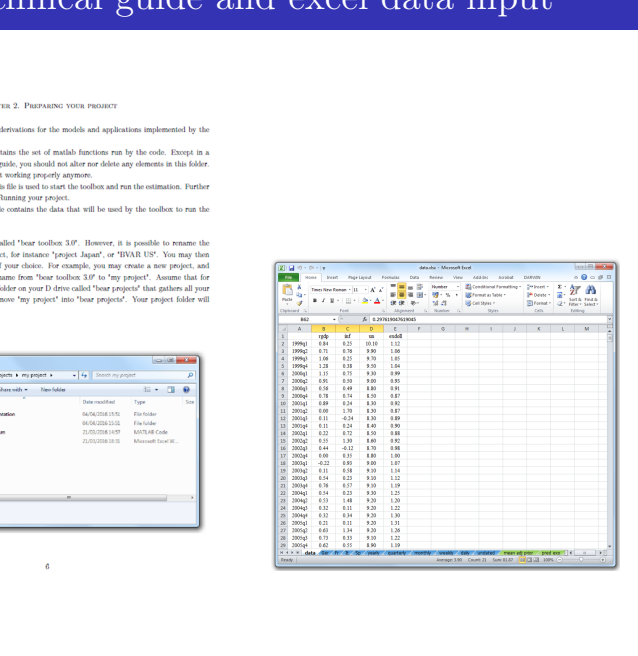

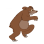

#### Many estimation types of VAR models

- **1** Bayesian VARs
- <span id="page-6-0"></span>on types of VAR models<br>ARs<br>ARs<br>riors including block exogeneity, mean-adju<br>tions<br>s<br>Wolatility<br>mg Parameters<br>uency Many priors including block exogeneity, mean-adjusted, Dummy observations
	- FAVARs
- <sup>2</sup> OLS
- **3** Panel VARs
- **•** Stochastic Volatility
- **•** Time Varying Parameters
- **6** Mixed Frequency

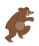

#### <span id="page-7-0"></span>BEAR - types of identification

#### Sign and magnitude restrictions

• Over different time periods

# itude [r](https://www.nber.org/system/files/working_papers/w23225/w23225.pdf)estrictions<br>
itude restrictions<br>
met time periods<br>
restrictions (Blanchard and Quah 198<br>
1000' in the periods for the zero restrict<br>
trictions (Ludvigson et al. 2017)<br>
xternal variable in the sheet 'IV'.<br>
tude restr Long run zero restrictions (Blanchard and Quah 1989)

• Enter '1000 1000' in the periods for the zero restrictions

#### Correlation restrictions (Ludvigson et al. 2017)

Enter the external variable in the sheet 'IV'.

#### Relative magnitude restrictions (Caldara et al. 2016)

S1 for stronger and W1 for weaker in sheet 'relmagn res value'.

#### FEVD restrictions (Weale and Wieladek 2016)

Enter .Absolute or .Relative in sheet 'FEVD res value'.

Dieppe [BEAR toolbox 5.2](#page-0-0) October 12, 2023 6 / 40

#### Applications

- Impulse response functions
- Unconditional forecasts
- Forecast error variance decomposition
- Historical decomposition
- Conditional forecasts (Waggoner and Zha, 1999)
- ponse functions<br>
and forecasts<br>
cor variance decomposition<br>
ecomposition<br>
forecasts (Waggoner and Zha, 1999)<br>
redictive distribution (relative entropy) • Tilting of predictive distribution (relative entropy)

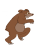

#### Classical (maximum likelihood) criteria

- mum likelihood) criteria<br>
of squared residuals, (adjusted) R-squa<br>
MSE, MAE, MAPE, Theil's U<br>
dow estimations with density and foreca<br>
ic criteria:<br>
ginal likelihood<br>
ontinuous ranked probability score, log • model: sum of squared residuals, (adjusted) R-squared
- forecasts: RMSE, MAE, MAPE, Theil's U
- Rolling window estimations with density and forecast evaluation

#### Bayesian-specific criteria:

- model: marginal likelihood
- forecasts: continuous ranked probability score, log score, DIC

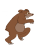

- Hyperparameter optimisations speeded up
- Variable specific priors for the AR coefficient
- IRFs and riors for exogenous variables
- Sign restrictions for panel VAR models (pooled and hierarchical)
- neter optimisations speeded up<br>ecific priors for the AR coefficient<br>ors for exogenous variables<br>tions for panel VAR models (pooled and<br>ion for some procedures (sign restriction<br>uppress figures and excel output (efficie Parallelisation for some procedures (sign restrictions, tilting)
- Option to suppress figures and excel output (efficiency gains)

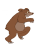

#### <span id="page-11-0"></span>BEAR 5.2: what's new?

#### Improvements

#### **1** BEAR Infrastructure upgraded

- Facilitate running multiple estimations simultaneously
- Allow working in arbitrary folders

Mathemath Serieuv :<br>
astructure upgraded<br>
te running multiple estimations simultaneou<br>
orking in arbitrary folders<br>
tts are now objects to enable easy adjus<br>
a set of default values on each property<br>
racking of models<br>
ew <sup>2</sup> BEAR inputs are now objects to enable easy adjustments

- Provide a set of default values on each property
- Easier tracking of models
- **3** Created a new modern interface
	- Works with the new BEAR settings objects
	- Provide easy-to-discover examples that help the users get started
- <sup>4</sup> BEAR in a source control system
	- Facilitate development and testing
	- Easier for the community to provide feedback

#### Automated testing and packaging

- Add a project for path control and a first set of unit tests including the replications of old papers
- Added numerical testing to track changes respect to older BEAR versions
- Added source control via GitHub
- We packaged the code as a toolbox and made it available through GitHub releases
- Makes it easier for people to report issues and contribute changes

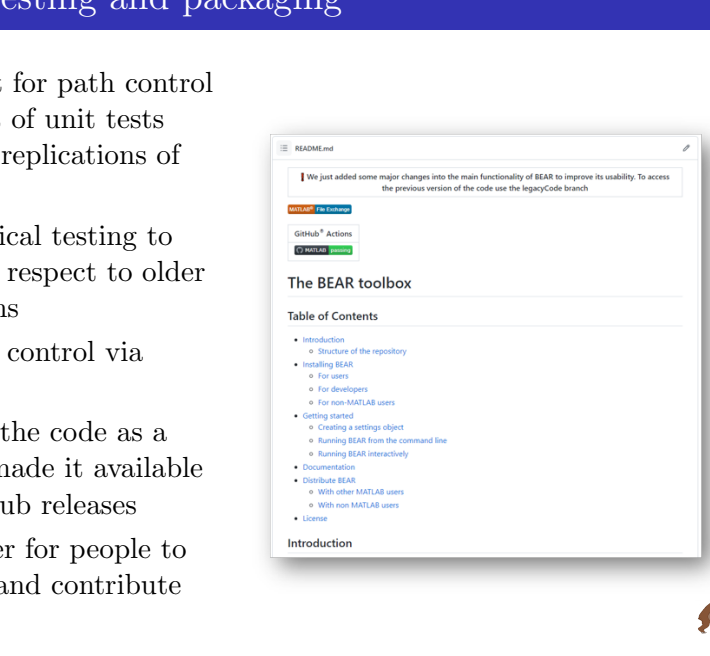

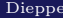

#### BEAR settings class (I)

BEAR allows you to run 7 generic model types, with many options each. We created a settings interface to facilitate entering new models and facilitate input control

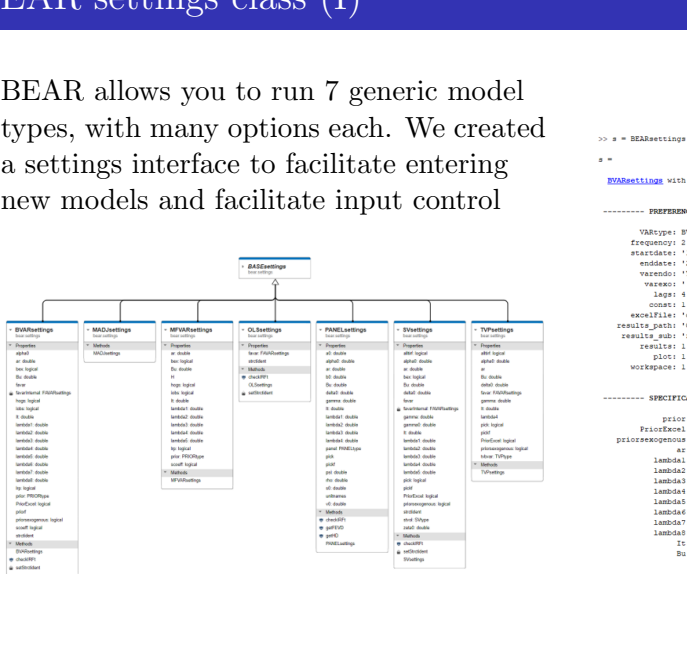

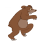

BEAR allows you to run 7 generic model types, with many options each:

• This enabled running BEAR in batch mode or even parallel

```
The United States (11)<br>
Count of turning BEAR in batch mode or even<br>
Draft and a state in the mode of even<br>
Draft and the state of the state of the state of the state of the state of the state of the state of the state of 
end
```
- It facilitates bug tracking a lot, because odd errors due to invalid or incorrect inputs are not a lot harder to run at all
- It is now easier to save, send or replicate a set of settings

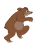

#### New app

- Builds on top of the previous settings object, easier to add updates, new models, or import settings
- Includes new BEAR types
- Directly installable from MATLAB
- Standalone version available

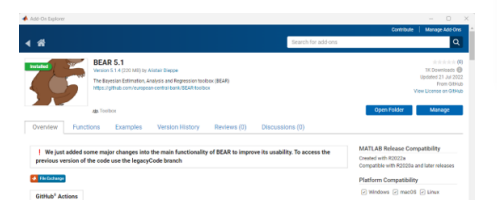

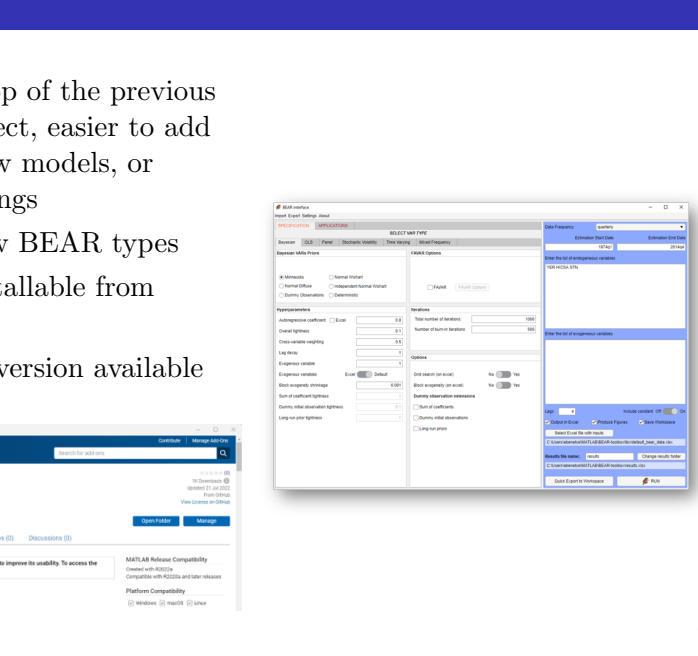

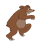

#### BEAR Github and replications

#### BEAR 5.2 has replication files

- [Banbura and van Vlodrop \(2018\)](https://research.vu.nl/en/publications/forecasting-with-bayesian-vector-autoregressions-with-time-variat)
- [Caldara and Herbst \(2019\)](https://www.aeaweb.org/articles?id=10.1257/mac.20170294)
- [Amir-Ahmadi and Uhlig \(2015\)](https://www.nber.org/papers/w21738)
- [Bernanke, Boivin and Eliasz \(2004\)](https://www.nber.org/papers/w10220)
- [Wieladek and Garcia Pascual \(2016\)](https://cepr.org/active/publications/discussion_papers/dp.php?dpno=11309)

#### BEAR 5.2 is open source

- replication files<br>
d van Vlodrop (2018)<br>
di and Uhlig (2015)<br>
Boivin and Eliasz (2004)<br>
and Garcia Pascual (2016)<br>
pen source<br>
be regularly updated on Github:<br>
uub.com/european-central-bank/BEAR-<br>
ple from ECB website:<br>
w. • BEAR will be regularly updated on Github: <https://github.com/european-central-bank/BEAR-toolbox>
- Also available from ECB website:

[https://www.ecb.europa.eu/pub/research/working](https://www.ecb.europa.eu/pub/research/working-papers/html/bear-toolbox.en.html)[papers/html/bear-toolbox.en.html](https://www.ecb.europa.eu/pub/research/working-papers/html/bear-toolbox.en.html)

For variables available, use it for the condition in the next quarters

- Set up external and domestic variables
- Set conditions on external assumptions, select shock specific conditional forecasts or tilting
- <span id="page-17-0"></span>ailable, use it for the condition in the nearl and domestic variables<br>nons on external assumptions, select shocencests or tilting<br>ceific is selected, come up with an identitiest moving variables)<br>anditional and uncondition • If shock specific is selected, come up with an identification (e.g. slow and fast moving variables)
- Compare conditional and unconditional forecast

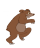

#### Application of conditional forecasts with BEAR (I) Example application to US and UK inflation

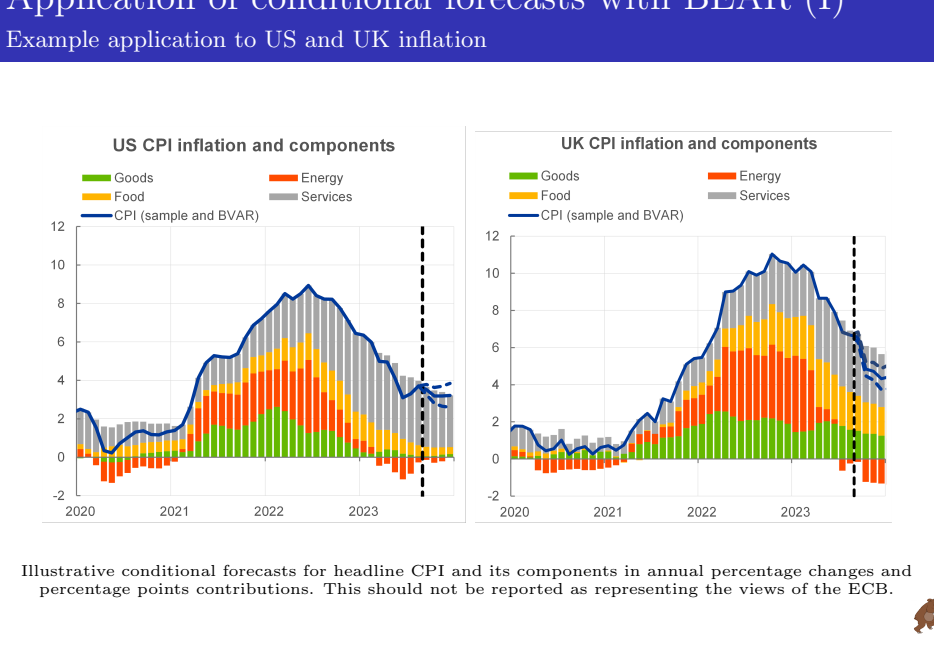

Illustrative conditional forecasts for headline CPI and its components in annual percentage changes and percentage points contributions. This should not be reported as representing the views of the ECB.

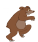

#### Application of conditional forecasts with BEAR (II) Example application to US and UK economies

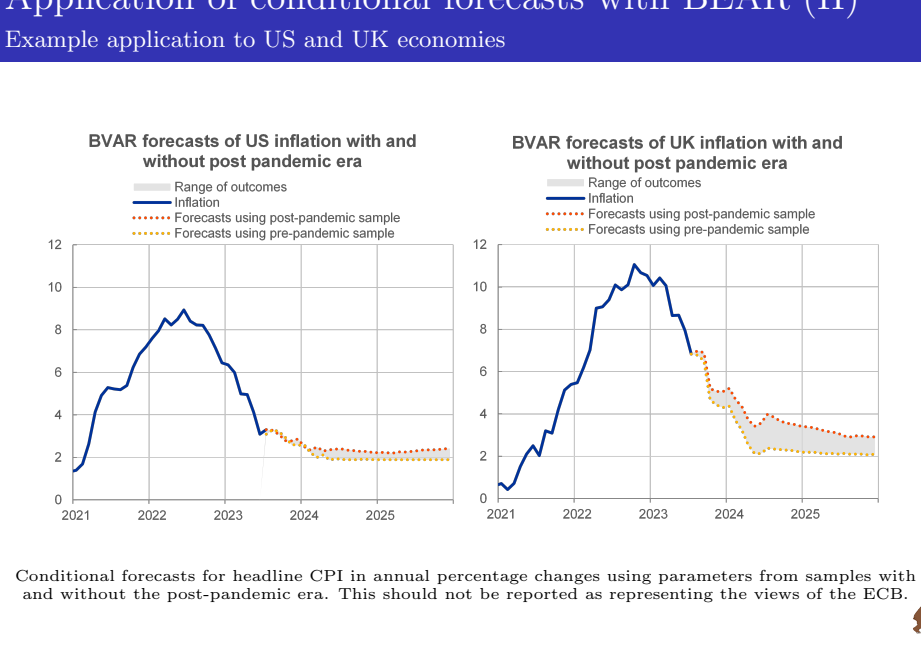

Conditional forecasts for headline CPI in annual percentage changes using parameters from samples with and without the post-pandemic era. This should not be reported as representing the views of the ECB.

#### <span id="page-20-0"></span>BEAR 6 - plans

#### Developing new models

- Add new approaches to deal with **large shocks**
- Incorporate new prior approaches such as narrative restrictions
- Incorporating new approaches for structural change
- or models<br>proaches to deal with large shocks<br>new prior approaches such as narrating<br>new approaches for structural chan<br>on-linearities in undertaking economic<br>ility to combine models<br>ent infrastructure<br>ation of the code<br>man • Add new non-linearities in undertaking economic analysis
- Add the ability to combine models

#### Improving current infrastructure

- Modernization of the code
- New data management
- Improved interface
- Speed up the code through parallel computation or vectorization
- Take into account high-frequency data

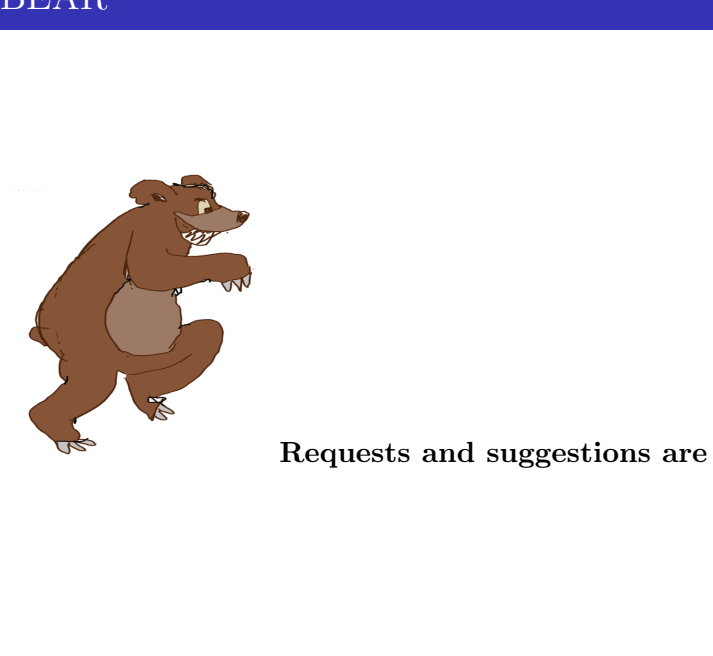

#### Requests and suggestions are welcome

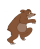

#### Motivation

- umber of variables is unlikely to span that<br>
variables is unlikely to span the variables of data series..." Bernanke et al.<br>
tors from (very) large "information" dat<br>
summarise a large amount of information<br>
sesentation of "... small number of variables is unlikely to span the information sets used by actual central banks, which are known to follow literally hundreds of data series..." Bernanke et al. 2005
- Extract factors from (very) large "information" data sets

#### Pro

- Few factors summarise a large amount of information
- Better representation of economic concepts (e.g. price pressure, trade tensions, uncertainty)

#### Con

Factors are hard to interpret

#### Factor Augmented VARs

Example output: What is driving long-term inflation expectations?

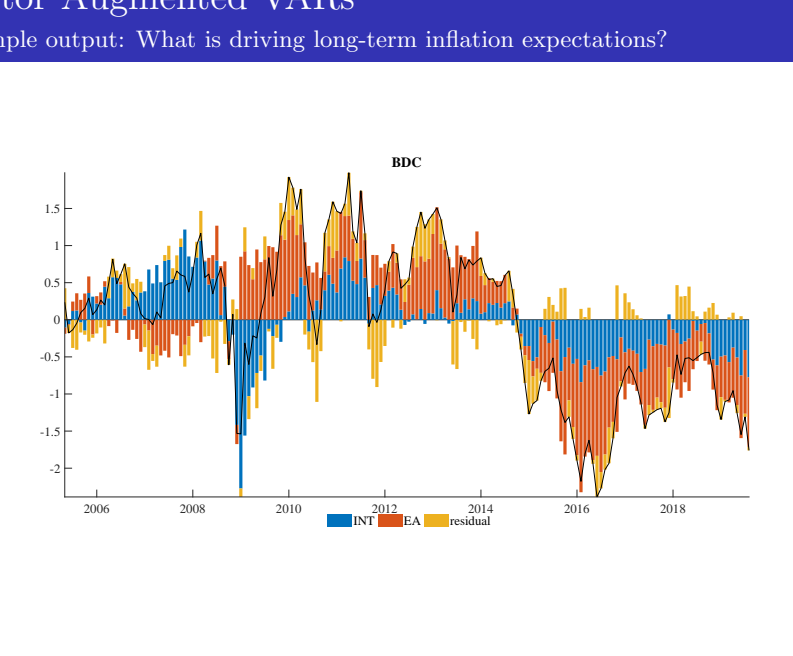

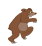

#### (Bayesian) Proxy SVARs

#### Motivation

- TOXY 5 VATES<br>
rument is constructed as a partial meas<br>
[...] the part of a monetary shock revea<br>
olicy announcement window." Stock &<br>
ne shock based on covariance restrictions<br>
xy variable.<br>
ne shock without imposing any t "... the instrument is constructed as a partial measure of the shock of interest: [...] the part of a monetary shock revealed during a monetary policy announcement window." Stock & Watson (2018)
- Identifies the shock based on covariance restrictions with a suitable proxy variable.

#### Pro

- Identifies the shock without imposing any theoretical structure
- Avoids drawbacks of conventional identification schemes
- Combination with sign/magnitude restrictions

#### Con

Limited amount of suitable proxy variables

#### (Bayesian) Proxy SVARs

Example output: Replication of Caldara and Herbst (2019)

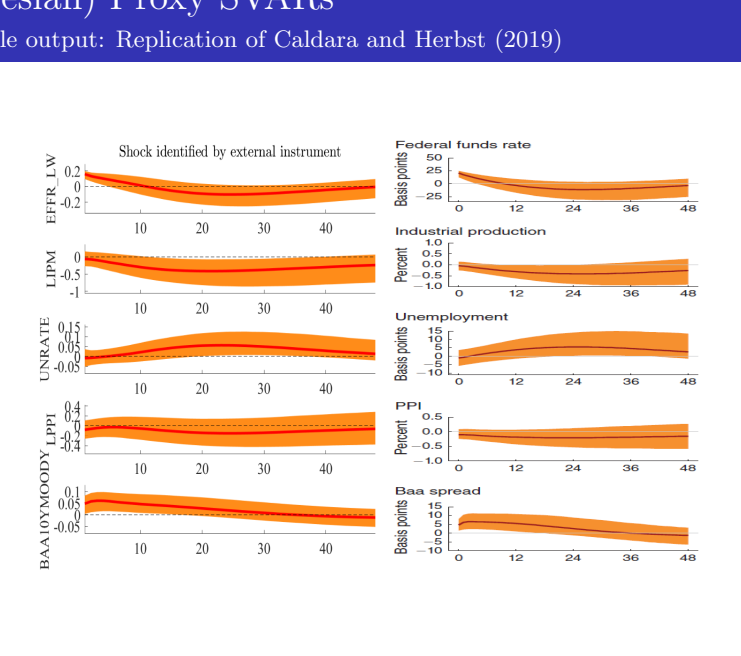

5

#### Trend-Cycle Bayesian VARs

#### Motivation

- Dayesian VATES<br>
v changing mean can account for a num<br>
ts such as changing inflation expectation<br>
y growth or demographics." Banbura, V<br>
g unconditional mean is anchored to off<br>
i. i.e. survey forecasts<br>
precasting perform "The slowly changing mean can account for a number of secular developments such as changing inflation expectations, slowing productivity growth or demographics." Banbura, Van Vlodrop (2018)
- time-varying unconditional mean is anchored to off-model information, i.e. survey forecasts

#### Pro

• Increased forecasting performance by reducing uncertainty about the uncond. mean

#### Con

Suitable survey forecast not available for all variables of interest

#### Trend-Cycle Bayesian VARs Example output Banbura and Van Vlodrop (2018)

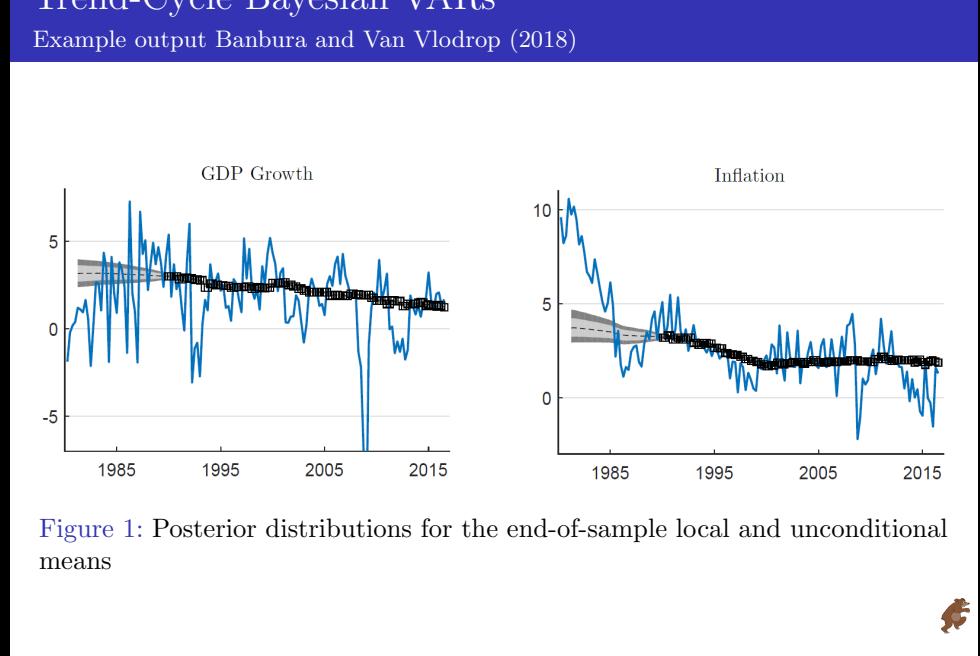

Figure 1: Posterior distributions for the end-of-sample local and unconditional means

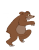

#### Mixed-Frequency Bayesian VARs

#### Motivation

EINCY Dayesiant VATES<br>ig Data analytics, often referred to as the<br>mber of time series continuously release<br>sity of the data covering various sectors<br>is an asynchronous way and with differer<br>on (Variety), and the need to i • "Modern Big Data analytics, often referred to as the three "Vs": the large number of time series continuously released (Volume), the complexity of the data covering various sectors of the economy, published in an asynchronous way and with different frequencies and precision (Variety), and the need to incorporate new information within minutes of their release (Velocity). . . . BVARs are able to effectively handle the three Vs . . . ", [\(Cimadomo et al.](https://www.ecb.europa.eu/pub/pdf/scpwps/ecb.wp2453~465cb8b18a.en.pdf) [2020\)](https://www.ecb.europa.eu/pub/pdf/scpwps/ecb.wp2453~465cb8b18a.en.pdf).

#### Pro

Flexible to use big data in real time for nowcasting

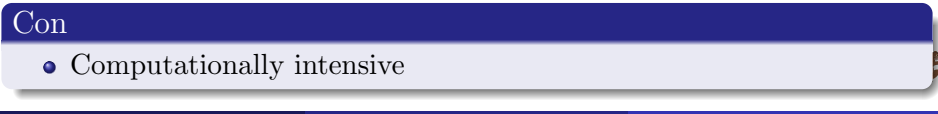

Dieppe [BEAR toolbox 5.2](#page-0-0) October 12, 2023 27

#### Mixed-Frequency Bayesian VARs Example output

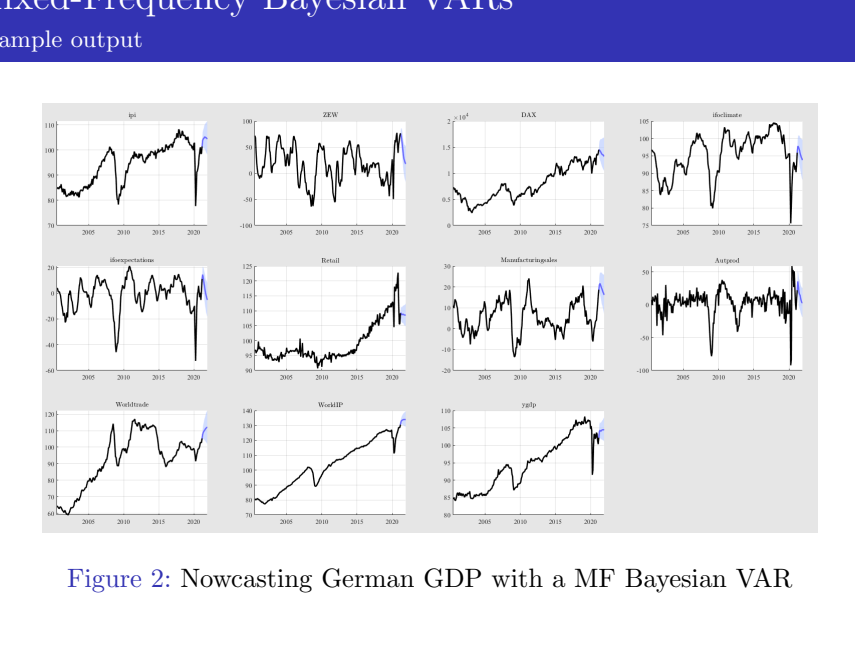

Figure 2: Nowcasting German GDP with a MF Bayesian VAR

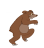

#### Mixed-Frequency Bayesian VARs Example output

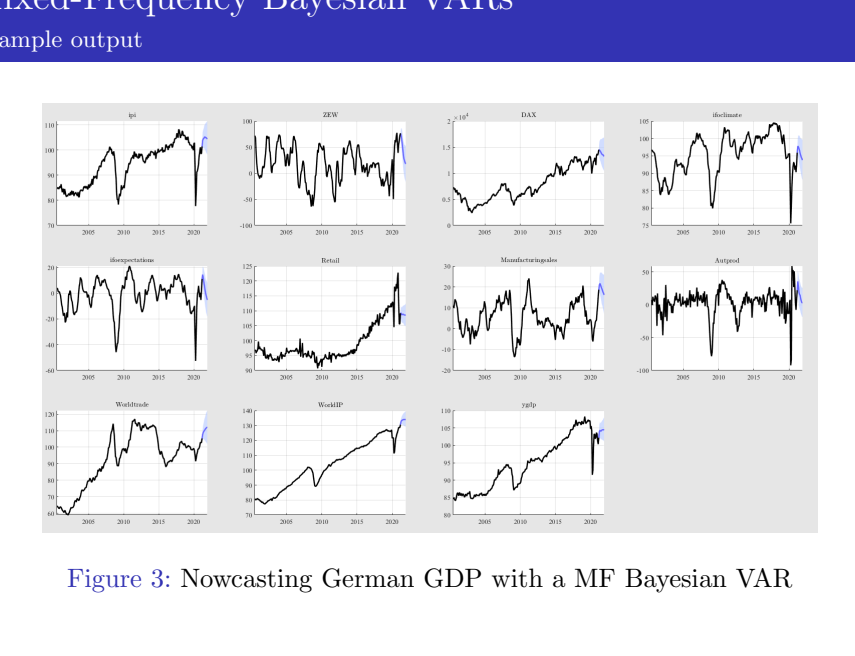

Figure 3: Nowcasting German GDP with a MF Bayesian VAR

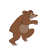

Motivation

#### Motivation

- A data-generating process of economic variables often seems to have drifting coefficients and shocks of stochastic volatility.
- Frating process of economic variables of<br>g coefficients and shocks of stochastic v<br>r, VAR innovation variances change ove<br>and Mihov 1998, Kim and Nelson 1999,<br>Quiros 2000).<br>R<br>Sargent (2005)<br>rix approach (Chan and Jeliazko In particular, VAR innovation variances change over time (Bernanke and Mihov 1998, Kim and Nelson 1999, MacConnell and Perez Quiros 2000).

#### Setup in BEAR

- Cogley and Sargent (2005)
- Sparse matrix approach (Chan and Jeliazkov 2009)
- Three options: 1.) Standard, 2.) Random inertia, 3.) Large BVARs (Carriero, Clark and Marcellino 2012)

#### Stochastic Volatility

#### Example output

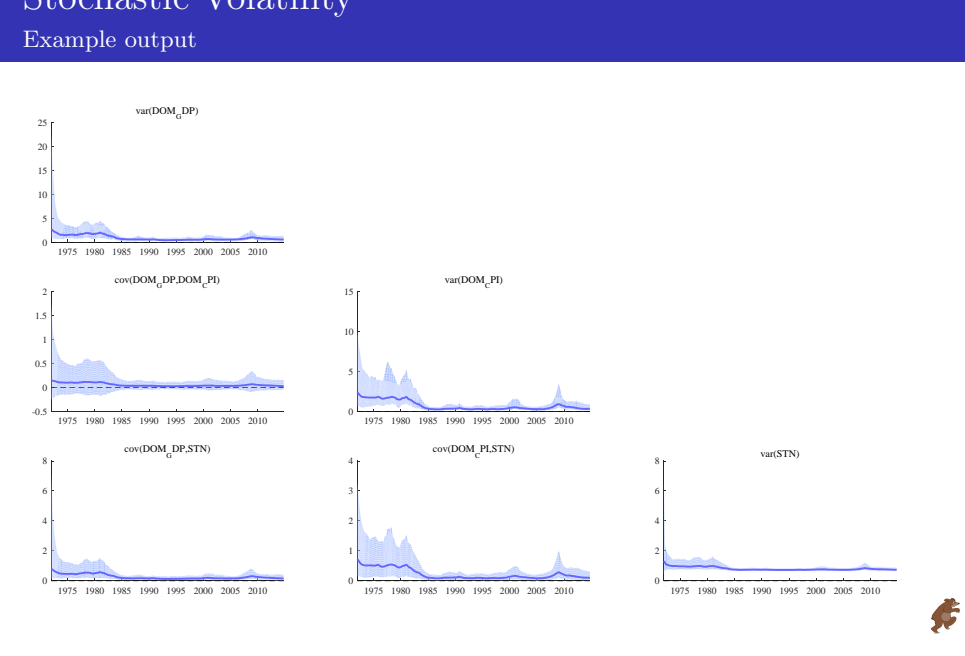

Dieppe [BEAR toolbox 5.2](#page-0-0) October 12, 2023 31/40

#### Motivation

- g I diameters<br>up in BEAR<br>trong evidence that U.S. unemployment<br>and more volatile in the period between<br>last 20 years." (Primiceri 2005, RES).<br>stions in ECB policy analysis: Has the<br>Has the monetary policy transmission ch<br>R "There is strong evidence that U.S. unemployment and inflation were higher and more volatile in the period between 1965 and 1980 than in the last 20 years." (Primiceri 2005, RES).
- Typical questions in ECB policy analysis: Has the Phillips curve flattened? Has the monetary policy transmission channel changed?

#### Set-up in BEAR

- Sparse matrix approach (Chan and Jeliazkov 2009)
- Two options: 1.) Time varying VAR coefficients 2.) General (Time varying VAR coefficients and Stochastic Volatility)

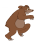

#### Time Varying Parameters Example output

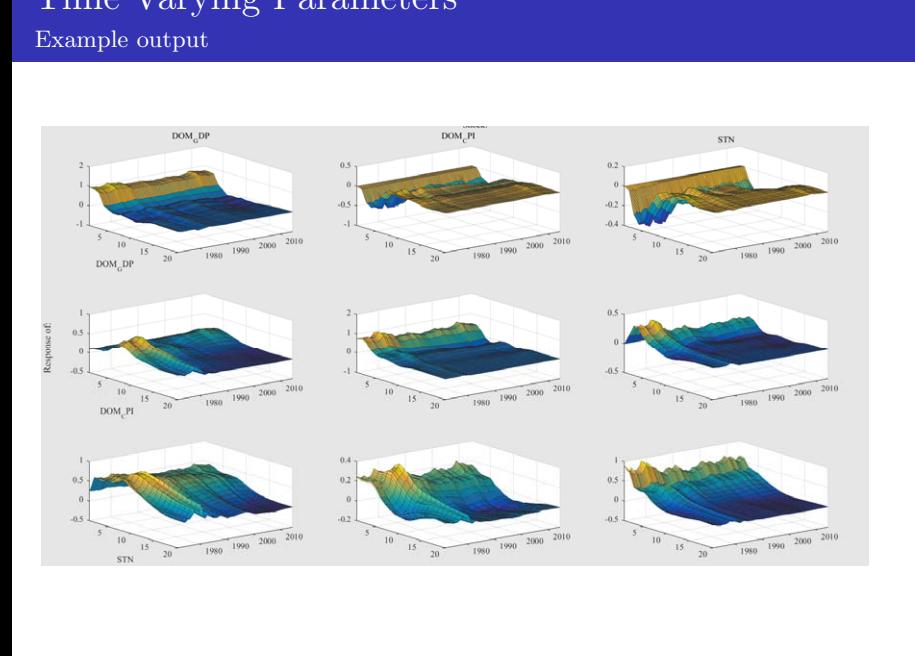

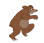

#### Time Varying Parameters Example output

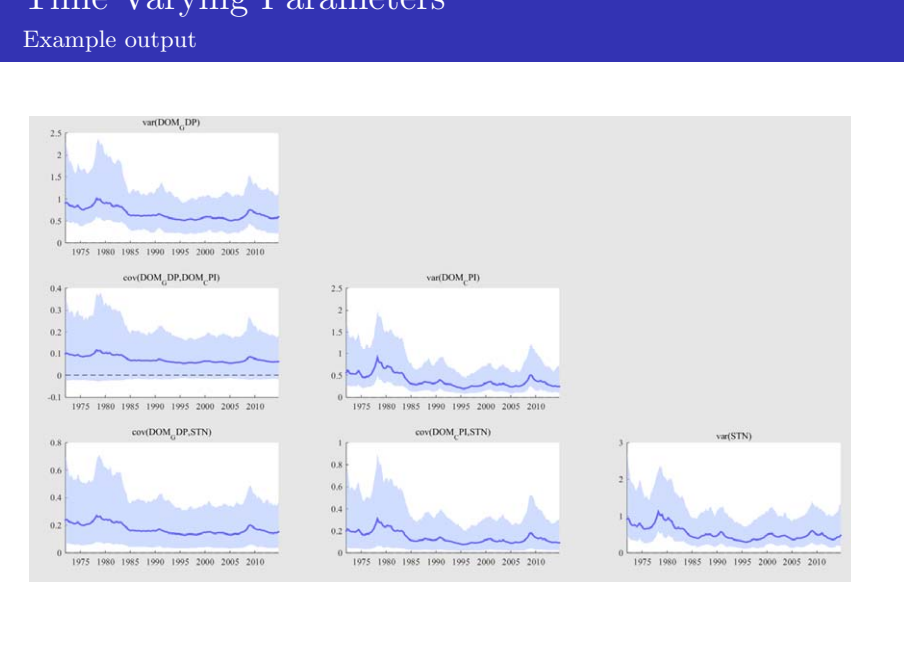

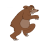

#### Equilibrium VARs

Motivation and setup in BEAR

#### Motivation

- Usually we are interested in trend-cycle decompositions.
- For historical decompositions we want to calculate deviations from "steady-state".
- So we have to take into account the "long-run", the "equilibrium", "steady-state", "trends" or "fundamentals".

#### Set-up in BEAR

- We extent the methodology of Villani (2009).
- whits<br>
up in BEAR<br>
are interested in trend-cycle decomposit<br>
al decompositions we want to calculate<br>
te".<br>
to take into account the "long-run", the<br>
te", "trends" or "fundamentals".<br>
R<br>
he methodology of Villani (2009).<br>
4 In Version 4.0 it is possible to have a prior on the deterministic part (constant, linear trend, quadratic trend).
- A generalization to stochastic trends will be part of the next version.

#### Equilibrium VARs

#### Example output

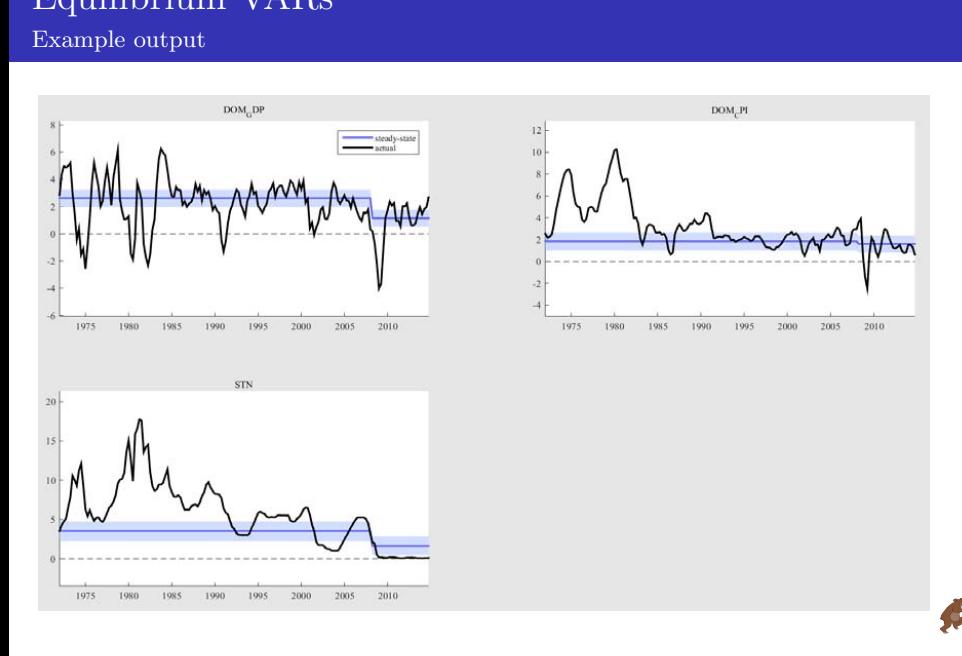

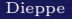

#### Priors for the long-run

Motivation and setup in BEAR

#### Motivation

- Disciplination the long-run predictions of VARs.
- E form and the long-run<br>p in BEAR<br>on the long-run predictions of VARs.<br>VARs tend to attribute an implausibly<br>n in observed time series to a determini<br>dictable—component." (Giannone et al.<br>pe naturally elicited using econom "Flat-prior VARs tend to attribute an implausibly large share of the variation in observed time series to a deterministic—and thus entirely predictable—component." (Giannone et al. 2017)
- Priors can be naturally elicited using economic theory, which provides guidance on the joint dynamics of macroeconomic time series in the long run.

#### Set-up in BEAR

- Giannone, Lenza and Primiceri (2017).
- Conjugate prior, easily implemented using dummy observations and combined with other popular priors.

#### Priors for the long-run

Example output

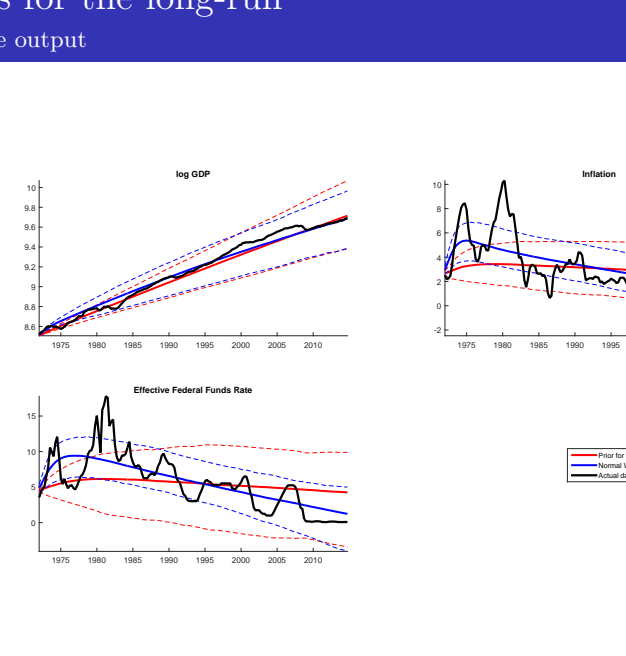

1975 1980 1985 1990 1995 2000 2005 2010

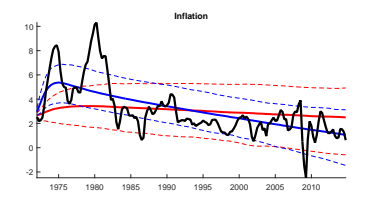

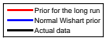

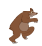

#### Motivation

- Assess forecasting performance of our VAR.
- p in BEAR<br>ture has provided important insights or<br>ecasts are optimal / rational.<br>tests that are based on stationarity ass<br>be used in the presence of instabilities.<br>R<br>lekhposyan (2016, 2017) and Loria and<br>dow estimations wi Large literature has provided important insights on how to test whether forecasts are optimal / rational.
- Traditional tests that are based on stationarity assumptions should not be used in the presence of instabilities.

#### Set-up in BEAR

- Rossi and Sekhposyan (2016, 2017) and Loria and Rossi (2017).
- Rolling window estimations with density and forecast evaluation.

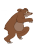

#### Forecasting evaluation procedures Example Output

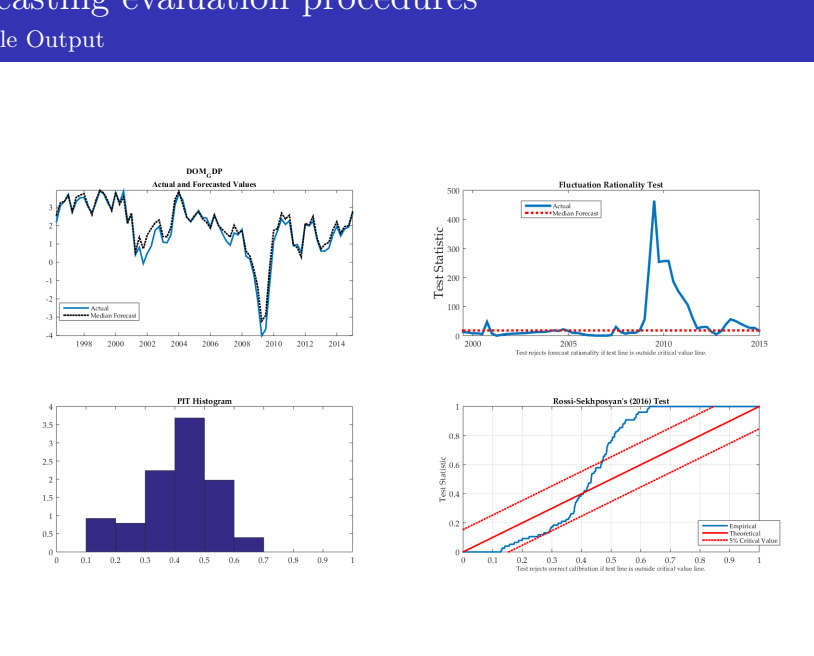

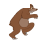